# USB Current Logger **USB-I**

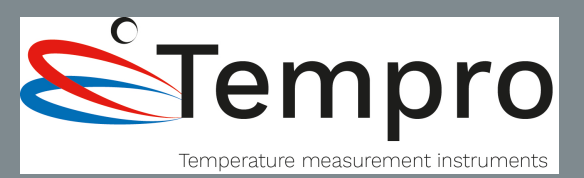

- 4-20mA current loop measurement range
- Logging rates between 1s and 12hr
- Stores 32,510 readings
- Connection via two screw terminals
- USB interface for set-up and data download
- User-programmable alarm thresholds
- Status indication via red and green LEDs
- Supplied with replaceable internal lithium battery and free PC control software

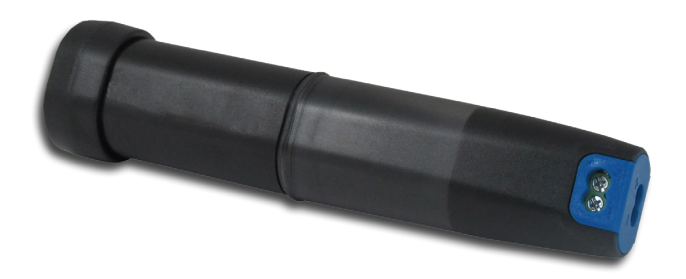

This standalone data logger measures and stores up to 32,000 current loop readings over a 4-20mA measurement range. The user can easily set up the logging rate and start time, and download the stored data by plugging the data logger into a PC's USB port and running the purpose designed software under Windows 2000, XP, Vista, 7 and 8. The data can then be graphed, printed and exported to other applications. The data logger is supplied complete with a long-life lithium battery. Correct functioning of the unit is indicated by a flashing red and green LED. The data logger features a pair of screw terminals and is supplied complete with a set of measurement leads terminating in crocodile clips.

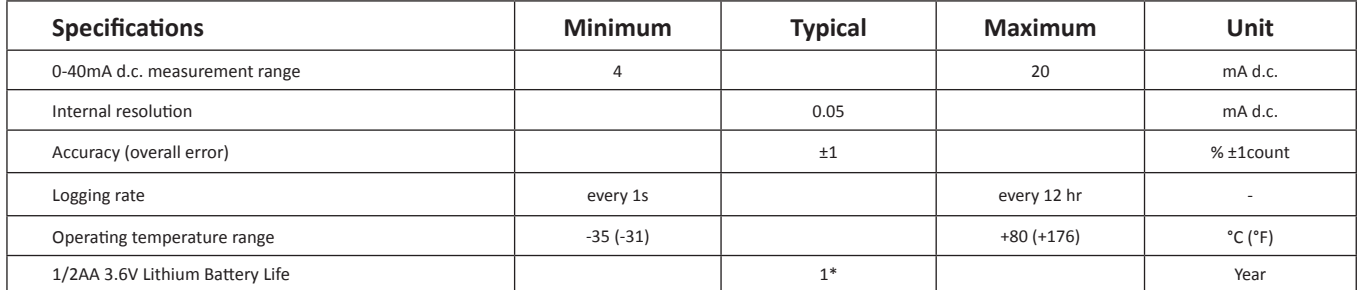

\* depending on ambient temperature, logging rate and use of alarm LEDs.

#### FREE PC CONTROL SOFTWARE POWERED BY EASYLOG

The FilesThruTheAir™ control software is available as a free download from www.filesthrutheair.com. Easy to install and use, the control software is compatible with 32-bit and 64-bit versions of Windows XP, Vista, 7 & 8. The software is used to set up the logger, download, graph and annotate data or export in Excel, PDF and jpeg formats.

The software allows the following parameters to be configured:

- **•** Logger name
- **•** Measurement parameter (°C or °F)
- **•** Logging rate (customisable between 1 second and 12 hours)
- **•** High and low alarms
- **•** Immediate and delayed logging start

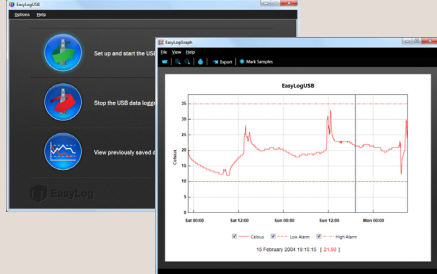

**Download the latest version of the software free of charge from www.filesthrutheair.com**

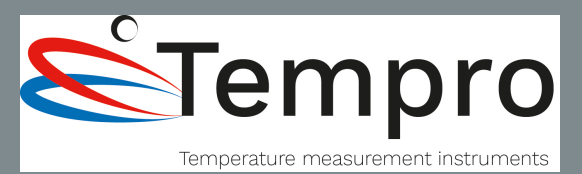

#### LED FLASHING MODES

USB-I features a red and a green LED.

By default hold is disabled. In this mode the red LED will no longer continue to flash after the logged reading has returned to normal from an alarm condition.

Hold can be turned on via the control software. In this mode the red LED that indicates an alarm condition will continue to flash, even after the logged reading has returned to normal. This feature ensures that the user is notified that an alarm level has been exceeded, without the need to download the data from the logger.

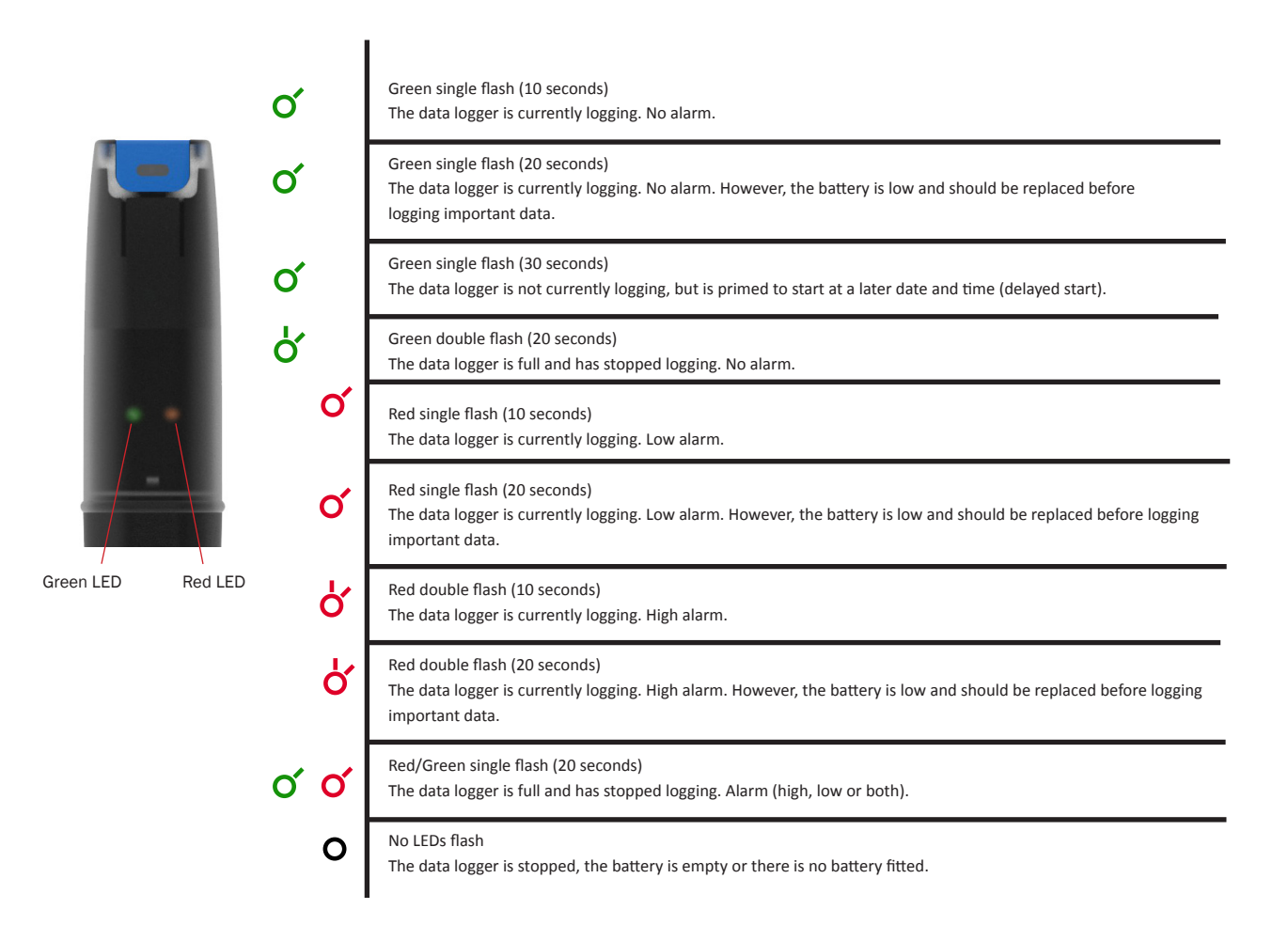

# USB Current Logger **USB-I**

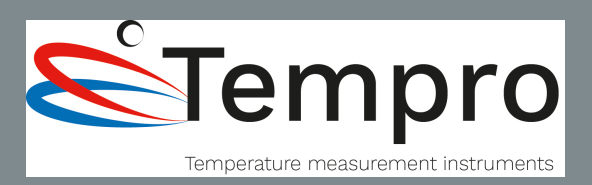

### CONNECTION AND APPLICATIONS

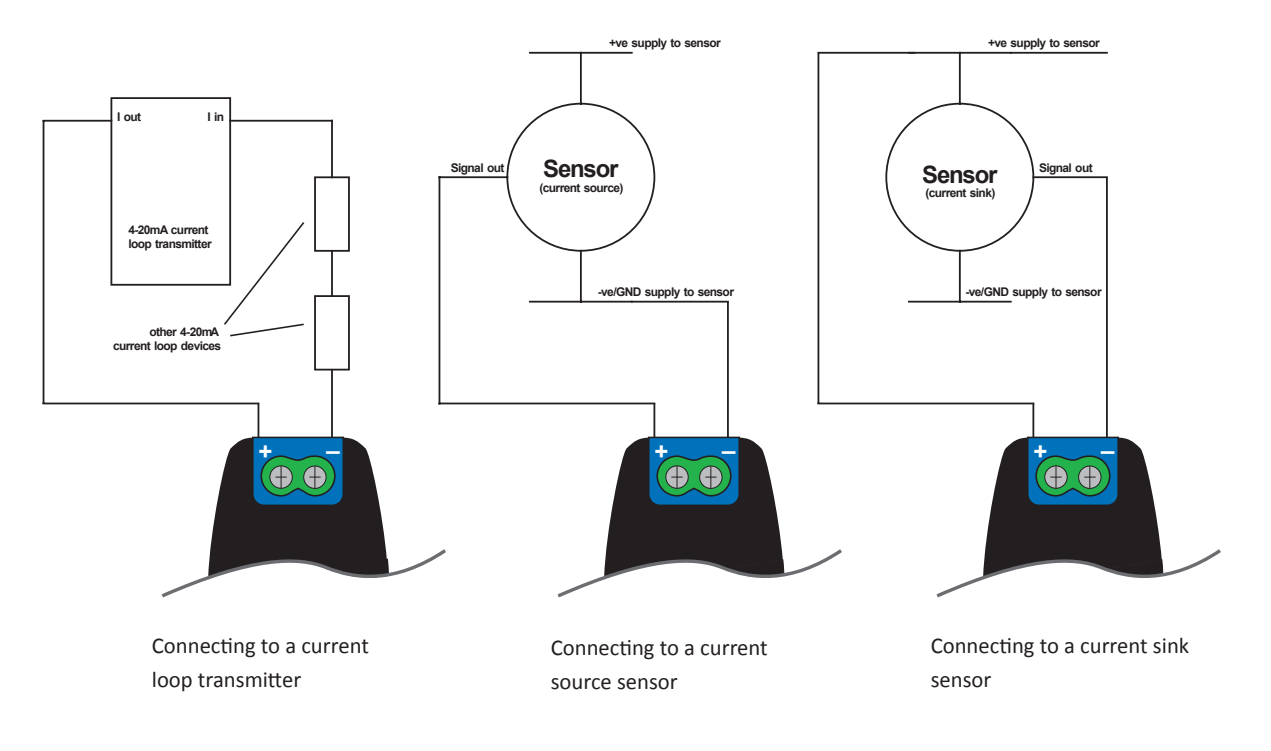

#### BATTERY REPLACEMENT

We recommend that you replace the battery every 12 months, or prior to logging critical data.

The USB-I does not lose its stored readings when the battery is discharged or when the battery is replaced; however, the data logging process will be stopped and cannot be re-started until the battery has been replaced and the logged data has been downloaded to PC.

Only use 3.6V 1/2AA lithum batteries. Check with your supplier that the battery you are ordering is 'press fit' and is not fitted with solder tags. Before replacing the battery, remove the USB-I from the PC.

#### Note:

Leaving the USB-I plugged into the USB port for longer than necessary will cause some of the battery capacity to be lost.

#### WARNING

Handle lithium batteries carefully, observe warnings on battery casing. Dispose of in accordance with local regulations.

### +32 (0)3 633 45 09 www.tempro.beempro.be mail@tempro.be

USB-I Datasheet Issue 01 01/04/2015 FilesThruTheAir™ is a trademark of Corintech Ltd.